## $12023-11$ Web **Excel** Excel 0  $\pm$  $\vee$  Web  $\vee$ **CiNii Books**

Web

## CiNii Books

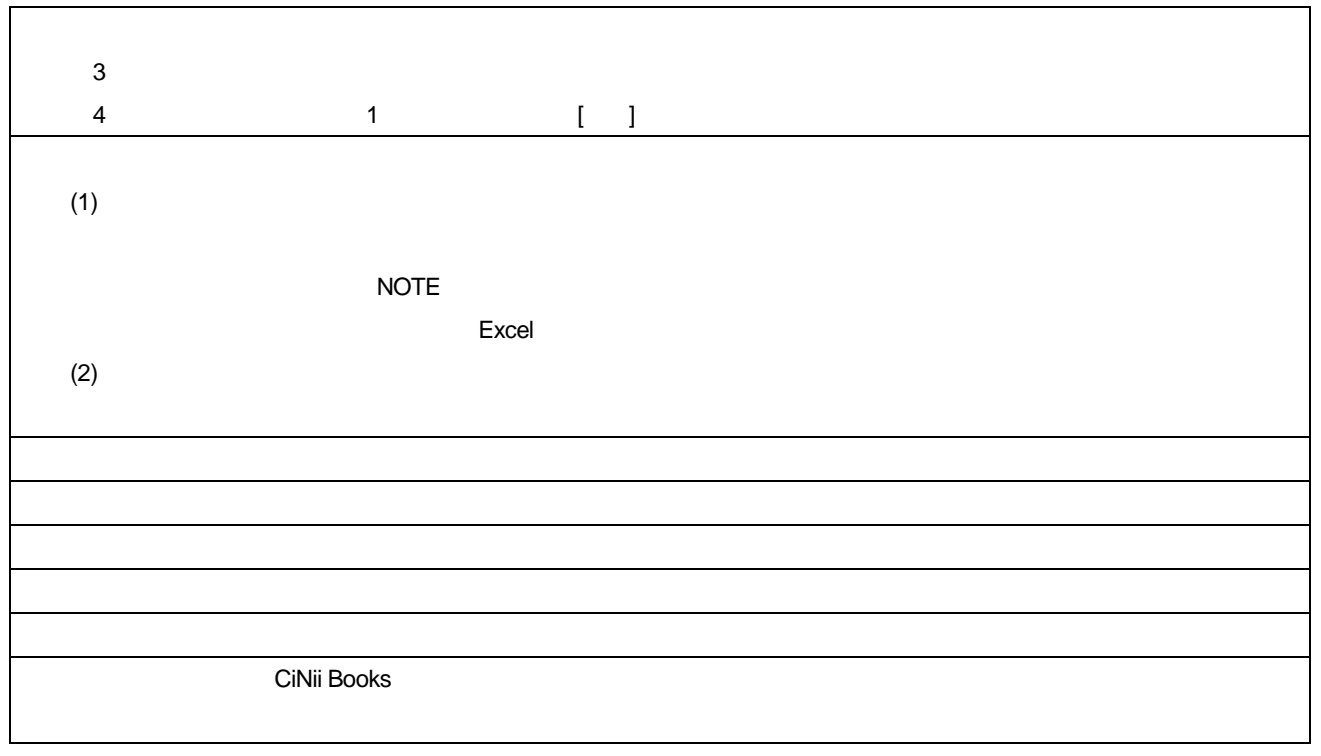